### **Wiederholung, am 28.04.2008**

- **1. Wie lautet das Reflexionsgesetz?**
- **2. Vervollständige die Zeichnung und beschrifte sie! (Lot – im rechten Winkel zum Spiegel, Einfallswinkel, Reflexionswinkel, reflektierter Strahl)**

- **3. Wodurch unterscheidet sich beim ebenen Spiegel das Spiegelbild von seinem Gegenstand?** 
	- **/1P.**

**/1P.** 

**/4P.** 

- **4. Worin stimmen Gegenstand und Spiegelbild an einem ebenen Spiegel überein?**
- **5. Warum nimmt man für Verkehrsspiegel Wölbspiegel, für**
- 

**Kosmetikspiegel aber Hohlspiegel?** 

**6. Reihe Wasser, Glas und Luft nach ihrer optischen Dichte! Beginne mit dem optisch dünnsten Medium!** 

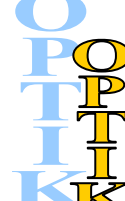

**/2P.** 

**/2P.** 

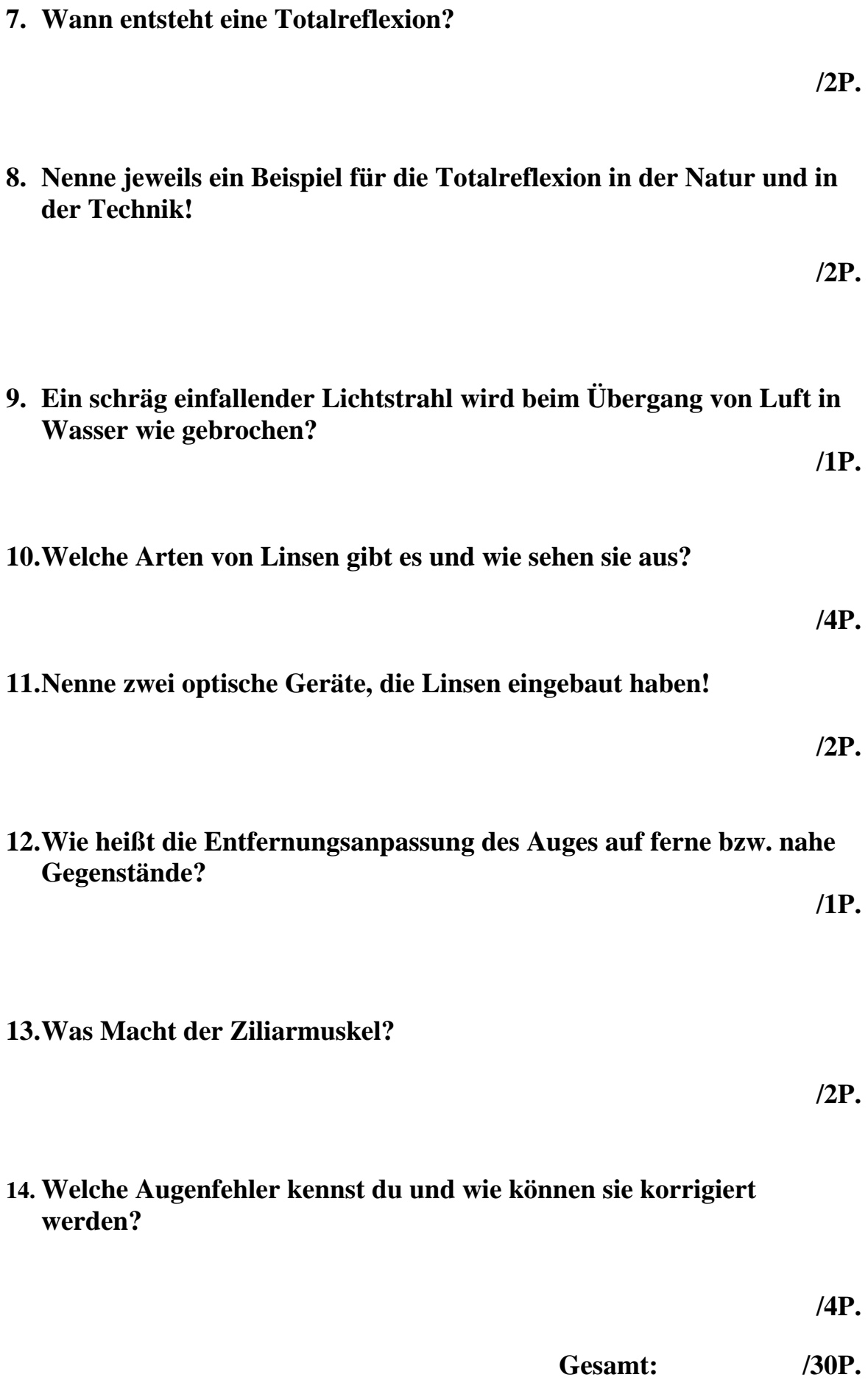

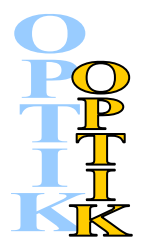

**/2P.** 

## **Wiederholung, am 28.04.2008**

- **1. Wie lautet das Reflexionsgesetz? Einfallswinkel** α **= Reflexionswinkel** β
- **2. Vervollständige die Zeichnung und beschrifte sie! (Lot – im rechten Winkel zum Spiegel, Einfallswinkel, Reflexionswinkel, reflektierter Strahl)**

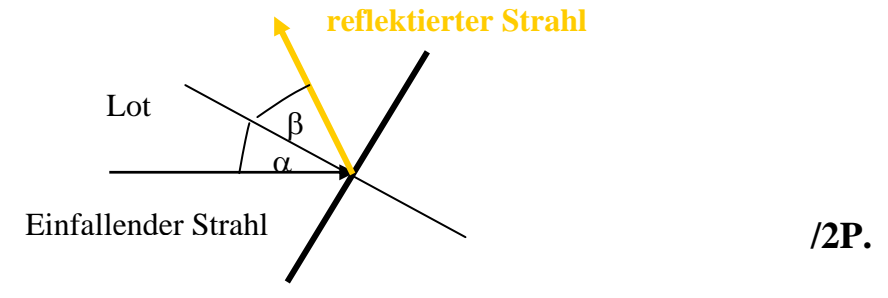

**3. Wodurch unterscheidet sich beim ebenen Spiegel das Spiegelbild von seinem Gegenstand? seitenverkehrt** 

**/1P.** 

**/1P.** 

**4. Worin stimmen Gegenstand und Spiegelbild an einem ebenen Spiegel überein?**

 **gleich groß** 

**5. Warum nimmt man für Verkehrsspiegel Wölbspiegel, für Kosmetikspiegel aber Hohlspiegel?** 

 **Verkehrsspiegel: Man benötigt ein aufrechtes Bild. Es sollte auch**  verkleinert sein, um einen "weiteren Überblick" zu erhalten. Daher  **eignet sich für diese Zwecke nur ein Wölbspiegel. Kosmetikspiegel: Hier benötigt man ein vergrößertes, aufrechtes Bild. Daher eignet sich nur ein Höhlspiegel, der nahe genug gehalten wird.**

**/4P.** 

**6. Reihe Wasser, Glas und Luft nach ihrer optischen Dichte! Beginne mit dem optisch dünnsten Medium! Luft – Wasser – Glas** 

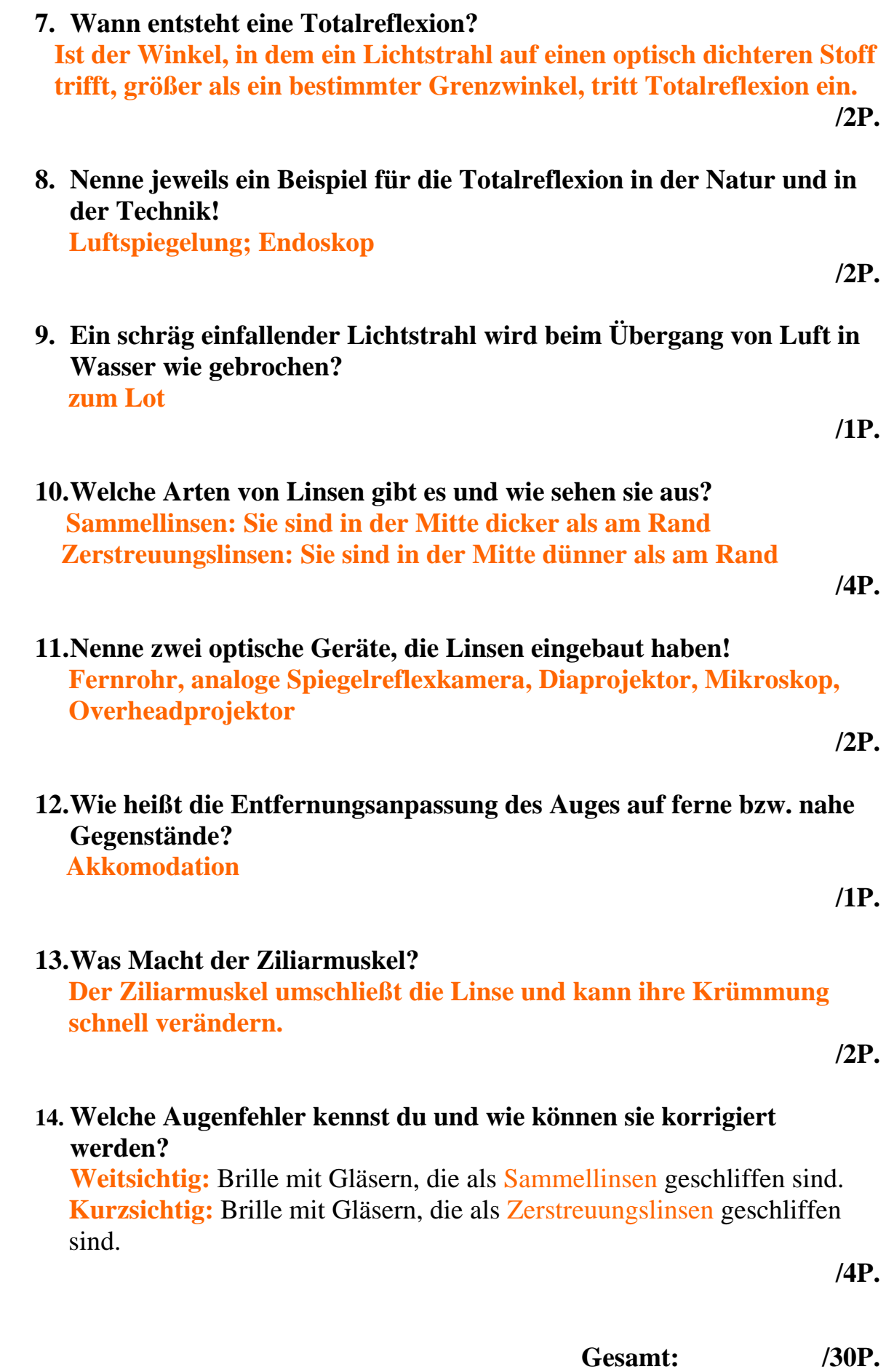

# Periskop – Tina Lobenschuß

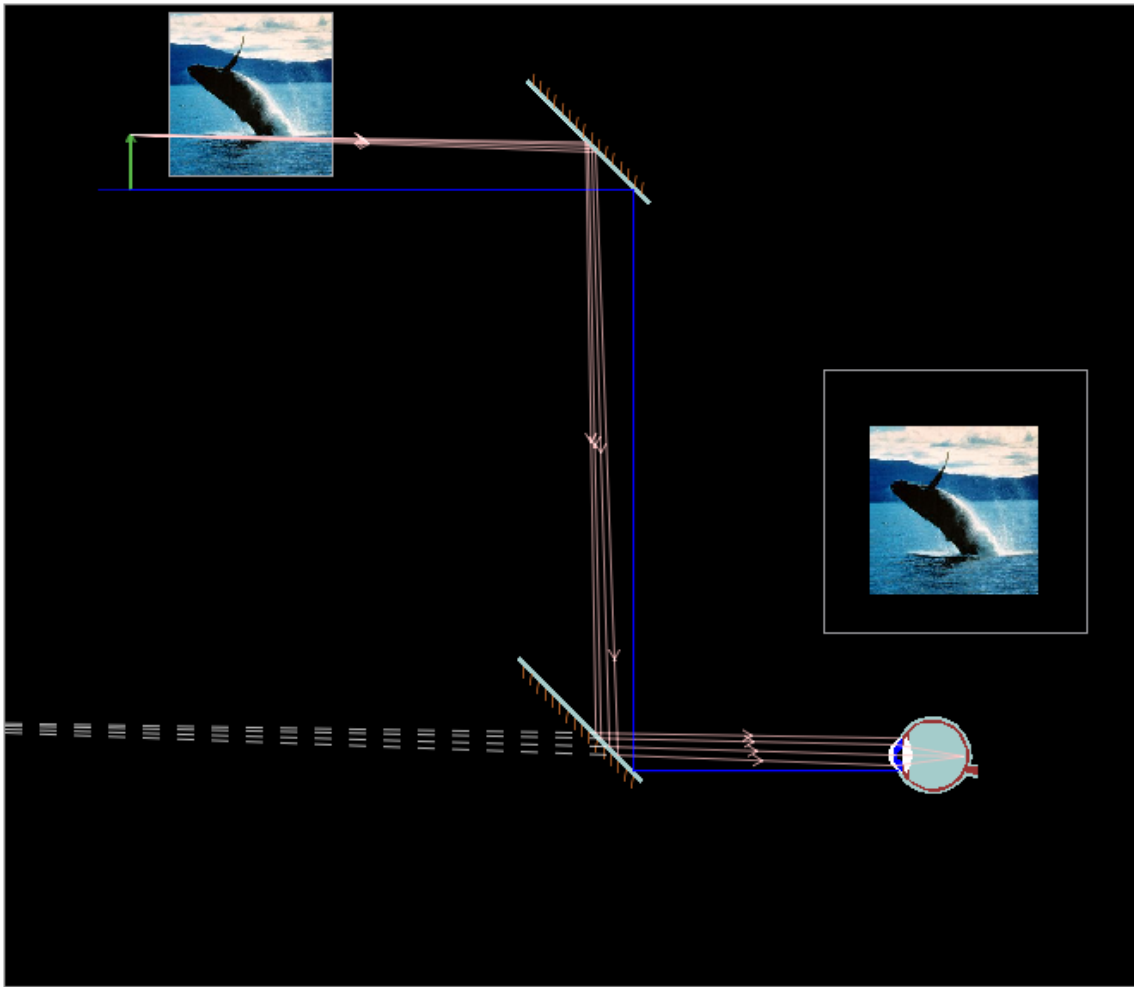

## Hohlspiegel – Sandra Artner

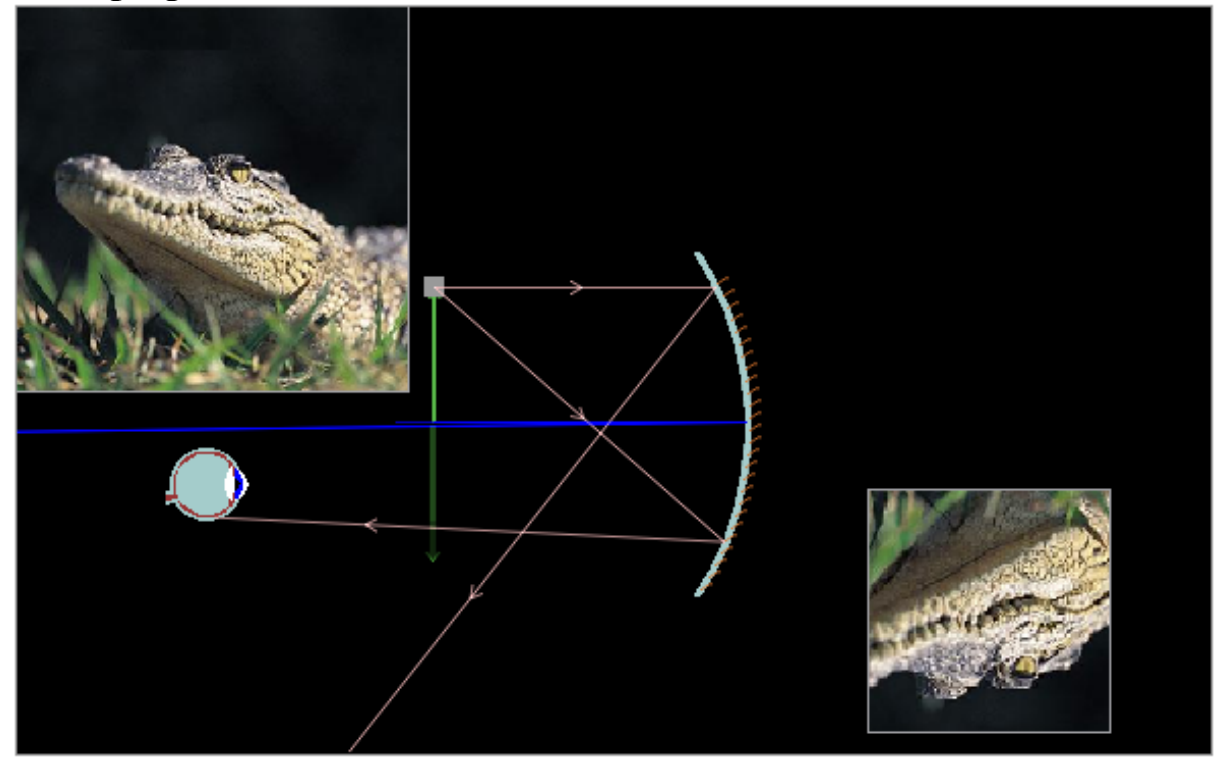

Liebe Eltern/Erziehungsberechtigte!

Im Zuge meiner Weiterbildung beschäftige ich mich seit September 2007 mit einem Projekt zum Thema: "PHYSIK-LERNEN mit neuen Medien **(Ausgewählte Lerninhalte aus dem Bereich Optik im Physikunterricht der Hauptschule)"** 

Dieses Projekt wird, auch finanziell (z.B.: Ankauf von Computerprogrammen), vom IMST-Fonds (Fonds für Unterrichts- und Schulentwicklung mit Sitz in Klagenfurt) unterstützt.

Nach Absprache mit der Direktion der Hauptschule Langenzersdorf sollen nun die Schüler/Schülerinnen der 4. Klassen an diesem Projekt teilnehmen.

Das Kapitel Optik wird in Form von "Offenem Lernen" in einem Block von jeweils drei Unterrichtsstunden pro Woche mit Hilfe des Computers erarbeitet. Die Schüler/Schülerinnen sollen eine Projektmappe erarbeiten, die auch zur Beurteilung ihres Kindes herangezogen wird.

Organisatorischer Ablauf:

Von Montag, 7.4.2008, bis Dienstag, 22.4.2008, werden die Schüler/Schülerinnen in den Chemie- und Physik-Stunden an diesem Projekt arbeiten.

Die Unterrichtsstunde am Dienstag, 22.4.2008, dient der Lernzielkontrolle bzw. dem Ausfüllen eines Fragebogens, den ich zur Evaluierung meines Projekts benötige. Dieser Fragebogen beschäftigt sich hauptsächlich mit

Motivationsfragen und Verständnisfragen, die mir helfen sollen, das Programm vielleicht noch in einigen Dingen zu verbessern. Ich möchte auch während der Arbeit am Computer einige Fotos machen, die der Dokumentation des Projekts dienen sollen.

Den vollständigen Projektbericht finden Sie ab September 2008 auf der Plattform des IMST-Fonds. ( <http://imst.uni-klu.ac.at/fonds> ).

Mit freundlichen Grüßen

#### Silvia Pöter

.................................................................................................................................

Ich habe die Elterninformation über das Physikprojekt erhalten.

........................................................... (Unterschrift)

Name des Schülers/der Schülerin:.........................................................Klasse:......

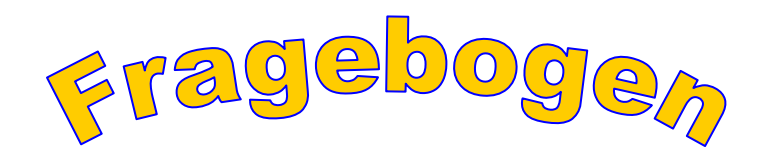

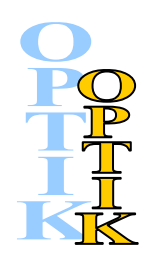

#### **Zu deiner Person:**

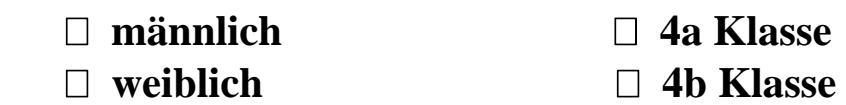

**1. Wie war das Arbeiten mit dem Computerprogramm für dich?** 

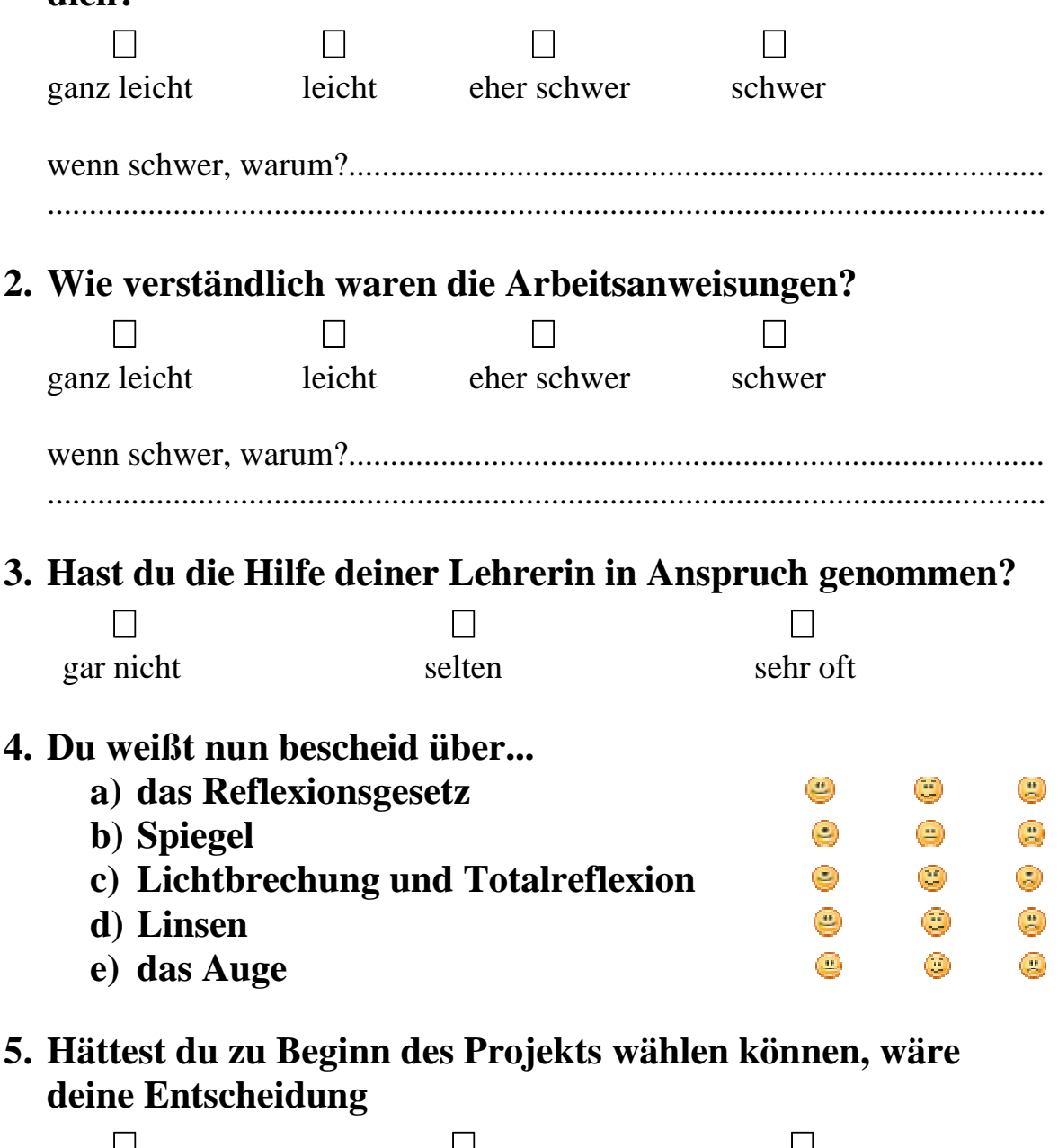

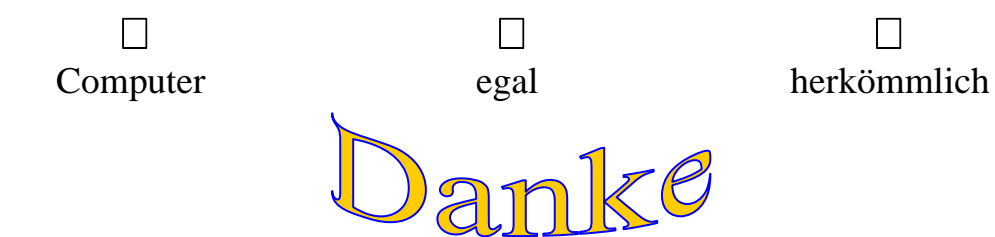